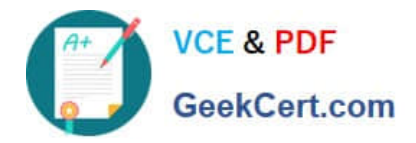

**C\_TADM\_22Q&As**

SAP Certified Technology Consultant - SAP S/4HANA System Administration

# **Pass SAP C\_TADM\_22 Exam with 100% Guarantee**

Free Download Real Questions & Answers **PDF** and **VCE** file from:

**https://www.geekcert.com/c\_tadm\_22.html**

# 100% Passing Guarantee 100% Money Back Assurance

Following Questions and Answers are all new published by SAP Official Exam Center

**Colonization** Download After Purchase

- **@ 100% Money Back Guarantee**
- **63 365 Days Free Update**
- 800,000+ Satisfied Customers

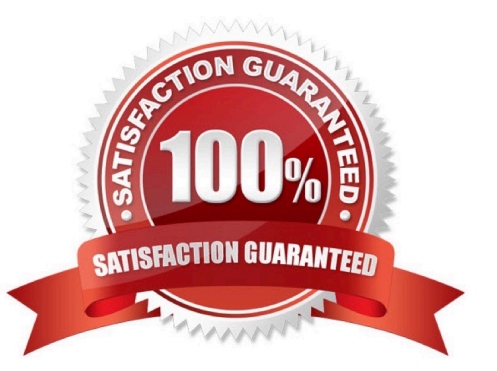

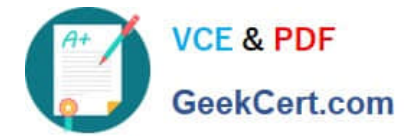

#### **QUESTION 1**

You are installing an SAP S/4HANA Server 1909 system, using s4xhost as application server host and haxhost as database host. Which actions can Software Provisioning Manager (SWPM) perform?

Note: There are 3 correct answers to this question.

- A. Set database import parameters for the database running on haxhost
- B. Copy the database installation media from s4xhost to haxhost
- C. Install the Central Service instance on s4xhost
- D. Install the database on haxhost
- E. Copy the database backup media from s4xhost to haxhost

Correct Answer: ABC

#### **QUESTION 2**

What is the correct sequence of the following four steps when you restart the SAP HANA database system?

A. Row tables are loaded into memory. Column tables are loaded. Open transactions are recovered. Aborted transactions are rolled back.

B. Aborted transactions are rolled back. Open transactions are recovered. Row tables are loaded into memory. Column tables are loaded.

C. Row tables are loaded into memory. Open transactions are recovered. Aborted transactions are rolled back. Column tables are loaded.

D. Aborted transactions are rolled back. Row tables are loaded into memory. Open transactions are recovered. Column tables are loaded.

Correct Answer: C

#### **QUESTION 3**

On an AS ABAP-based SAP system, you need to create a user that is not enabled for dialog interaction and is subject to the validity period of passwords. Which user type do you choose?

- A. Communications Data
- B. Service
- C. Reference
- D. System
- Correct Answer: A

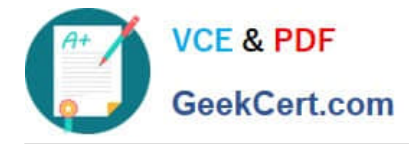

## **QUESTION 4**

You plan to update an AS ABAP-based SAP system with the role "Quality Assurance System".

Which of the following actions might be required before you start Software Update Manager (SUM) for this

system?

Note: There are 2 correct answers to this question.

- A. Import the modification adjustment transports from the update of the "Development System".
- B. Follow the instructions in the SAP Notes for the used version of SUM.
- C. Update the database software.
- D. Execute the SAP Load Generator (SGEN) transaction for invalid loads.

Correct Answer: AC

### **QUESTION 5**

For AS ABAP-based SAP systems, you can use Software Update Manager to update which of the following?

Note: There are 2 correct answers to this question.

- A. Database system
- B. Software component SAP\_BASIS
- C. Implemented SAP Notes
- D. SAP kernel

Correct Answer: BD

[C\\_TADM\\_22 PDF Dumps](https://www.geekcert.com/c_tadm_22.html) [C\\_TADM\\_22 Practice Test](https://www.geekcert.com/c_tadm_22.html) [C\\_TADM\\_22 Braindumps](https://www.geekcert.com/c_tadm_22.html)